# **Department 121 – Computers**

Face-to-Face Judging on Tuesday Noon – 6 PM

#### **Entry information**

- Open to youth enrolled in the 4-H Computer project or youth of other groups doing equivalent work.
- No more than 5 entries per exhibitor. 1 per lot.

#### **Exhibit information**

- See Poster rules.
- "Computer" includes any computerized device.
- Attach a 3x5 card explaining any software used and an explanation what you did.
- Exhibits could include a poster, display, slide show, scrapbook, etc.
- Premiums: \$2.50 \$2.25 \$2.00 \$1.75

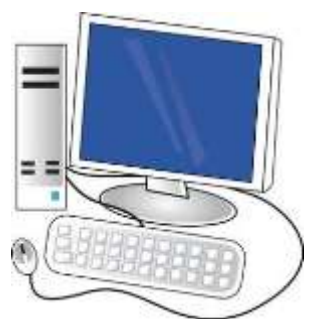

## **CLASS A – Computer**

Lot Numbers

- 1. Exhibit identifying computer components and their functions
- 2. Exhibit identifying types and purposes of various software
- 3. Exhibit on internet safety, social media safety, or ay other computer safety topic
- 4. Exhibit relating to a computer-related career
- 5. Poster of 5 pros and 5 cons of social media
- 6. Any other exhibit related to computer information

### **Items created using computer software**

- 7. Business cards (5) for a real or fictional business mounted on poster board
- 8. Business or personal stationery (2 different examples) created using the computer
- 9. Calendar (12-month) created using design software or online service
- 10. Computer-generated t-shirt design
- 11. Create a 4-page newsletter that includes graphics  $(2 - 8 \frac{1}{2} \times 11)$  pages printed on both sides)
- 12. Create a design may include, but not limited to landscape, garden, home, building, CAD-CAM designs
- 13. Create a flyer promoting 4-H, the Outagamie County Fair, or another organization or event
- 14. Create a set of business stationer include a business card, letterhead, and business envelopes
- 15. Create a tri-fold (6 panel) brochure that includes graphics (8  $\frac{1}{2}$  x 11 paper) – text and/or graphics on all 6 panels
- 16. Exhibit of at least 3 photos that you have manipulated using photo editing software – include before and after images, explanation of software used, and reason for manipulation.
- 17. Greeting cards (2) birthday, sympathy, thank you, holiday, etc.
- 18. Scrapbook, created using design software or online service – 6 pages minimum, printed in color
- 19. Any other computer designed item

**Interactive** – must provide a CD or jump drive where project can be viewed by the judge

- Exhibitors must provide a printout of entry to be displayed as your exhibit.
- Exhibitors must bring a device to play any entry that the judge needs to view
- 20. Computer program written by exhibitor using any programming language – provide booklet for display showing feature of program
- 21. Create a computer slideshow to share what you have learned about computer basics (mechanics of a computer, internet use, safety, etc.) – include a print-out of the slides for display
- 22. Create a database of at least 6 fields and 20 records – include a description of how database would be used
- 23. Create a spreadsheet of at least 6 fields and 20 records – include a description of how it would be used
- 24. Create animated computer-generated art include a printout and explanation of animated movement for display
- 25. Design a website include a minimum of 4 screens and some hyperlinks
- 26. Movie created with video editing software (up to 5 minutes in length) – must demonstrate editing software on laptop as well as completed movie for the judge
- 27. Multi-media computer presentation designed for a specified purpose
- 28. Any other computer interactive exhibit